Asociación Argentina

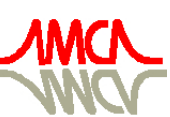

de Mecánica Computacional

Mecánica Computacional Vol XXXIII, págs. 761-775 (artículo completo) Graciela Bertolino, Mariano Cantero, Mario Storti y Federico Teruel (Eds.) San Carlos de Bariloche, 23-26 Setiembre 2014

# ANÁLISIS ISOGEOMÉTRICO DE LÁMINAS DELGADAS USANDO MÚLTIPLES PARCELAS

# Carlos F. Estrada y Fernando G. Flores

*Departamento de Estructuras, Universidad Nacional de Córdoba , Casilla de Correo 916, Córdoba, Argentina, cestrada@efn.uncor.edu - fflores@efn.uncor.edu, [http://www.efn.unc.edu.ar/ departamentos/estruct/](http://www.efn.unc.edu.ar/departamentos/estruct/)*

Palabras clave: análisis isogeométrico, láminas delgadas, múltiples parcelas.

Resumen. En este trabajo se analiza el comportamiento de estructuras de láminas utilizando una formulación basada en el análisis isogeométrico. Las funciones de base utilizadas son del tipo NURBS (de su acrónimo en inglés Non-Uniform Rational B-Spline). En la presente formulación es posible unir mallas regulares de elementos y tratar geometrías complejas formadas por múltiples parcelas. Así en el interior de cada parcela se garantiza la condición de continuidad  $C^1$  para el campo de curvaturas y en los bordes entre parcelas se tiene continuidad  $C<sup>o</sup>$ . La unión se lleva a cabo utilizando una rigidez flexional ficticia en la dirección normal a los bordes a unir y una rigidez membranal nula. Las ecuaciones de movimiento se resuelven en forma implícita y se muestran algunos ejemplos numéricos en régimen lineal y no lineal donde se analizan velocidades de convergencia para distintas densidades de mallas. Los resultados muestran algunos aspectos importantes respecto de las formulaciones clásicas de elementos finitos.

# 1. INTRODUCCIÓN

Basados en el uso de NURBS ( de su acrónimo en inglés *Non-Uniform Rational B-Splines*), [Hughes et al.](#page-14-0) [\(2005\)](#page-14-0) introdujo las funciones provenientes de la descripción de la geometría como funciones base para el análisis y lo bautizó como "Análisis Isogeométrico". En el Análisis Isogeométrico, se trabaja sobre un modelo geométricamente exacto al igual que en las formulación presentada por [Cirak y Ortiz](#page-14-1) [\(2001\)](#page-14-1), lo que ofrece otra posibilidad de cerrar la brecha existente entre el diseño y el análisis al trabajar con la misma geometría.

Contrariamente a lo ocurrido con los esquemas de subdivisión el análisis isogeométrico se propagó en mayor medida a distintos campos del MEF. Así, muchos de los trabajos posteriores a la publicación de [Hughes et al.](#page-14-0) [\(2005\)](#page-14-0) se formalizan en el libro de [Cottrell et al.](#page-14-2) [\(2009\)](#page-14-2). Uno de los primeros análisis de lámina con elementos de tipo Kirchhoff-Love fue presentado por [Kiendl](#page-14-3) [et al.](#page-14-3) [\(2010a\)](#page-14-3). La formulación se plantea para el análisis de problemas geométricos no lineales y los únicos GdL son los desplazamientos. Como es sabido, para obtener una discretización conforme de la teoría de lámina variacional de Kirchhoff-Love las funciones bases deben tener continuidad  $C^1$ . Esto se logra fácilmente a través del uso de NURBS. En un segundo trabajo [Kiendl et al.](#page-14-4) [\(2010b\)](#page-14-4) proponen un método alternativo para tratar la unión de varias parcelas, relajando la condición de continuidad entre ellas. La formulación hace principal hincapié en el tratamiento de superficies quebradas. Si se unen dos superficies en un quiebre pronunciado (esto es, una conexión del tipo  $C^0$  con un plano tangente no común) el ángulo entre las parcelas debe ser mantenido en la configuración deformada, y en estos casos se necesita de un tratamiento adicional. Para ello, Kiendl *et al.* utilizan una aproximación del tipo C 1 en la dirección transversal donde se unen dos parcelas. Para mantener los ángulos originales durante la deformación se utiliza una rigidez ficticia que solamente penaliza el cambio de ángulo durante la deformación entre los puntos de control que definen la conexión entre dos parcelas adyacentes. Los resultados muestran ser competitivos tanto en el rango lineal y no lineal. Una crítica que puede hacerse al método es el uso de una rigidez artificial que debe ser definida por el usuario. Siguiendo con formulaciones de elementos de lámina, [Benson et al.](#page-14-5) [\(2010\)](#page-14-5) presentaron una formulación de lámina de Reissner-Mindlin basada en un análisis isogeométrico. La cinemática de la lámina está basada sobre el elemento de lámina degenerado desarrollado por [Hughes y Liu](#page-14-6) [\(1981a](#page-14-6)[,b\)](#page-14-7). Si bien la formulación ha sido implementada a través de una subrutina de usuario en el programa LS-DYNA, la actual implementación no está del todo optimizada, pero un examen sobre la formulación indica que el análisis isogeométrico no debería ser más caro que los elementos Lagrangeanos que utilizan polinomios con el mismo orden de interpolación. Los resultados muestran convergencia en el rango lineal y no lineal y un mejor comportamiento a medida que se incrementa el orden de las funciones bases. En todos los casos, se utiliza una integración completa, sin necesidad de realizar ninguna consideración para reducir el bloqueo por corte, sin embargo, por lo general, el orden debe ser mayor a dos ya que se puede observar una pequeña cantidad de bloqueo por corte cuando se utilizan elementos cuadráticos. Se debe notar que la robustez del análisis isogeométrico se incrementa con el orden. Esta robustez los hace potencialmente atractivo para problemas con grandes deformaciones de interés industrial incluyendo estampado de láminas, etc.

El uso de NURBS y Subdivisión de Superficies fueron descritos a finales de la década de los setenta, y actualmente son técnicas maduras que se usan intensivamente en aplicaciones reales. Sin embargo, cada una de ellas fueron pensadas para darle a los diseñadores diferentes libertades. En pocas palabras, NURBS ofrece control sobre la parametrización y suavidad de la superficie, pero si existe una discontinuidad en la misma no puede ser localmente intro-

ducida o controlada. En tanto que el esquema de subdivisión de superficie ofrece libertad sobre topologías complejas. Esto ha llevado a diferentes industrias a establecer una preferencia por una de las dos alternativas; los NURBS son dominantes para el CAD y las aplicaciones ingenieriles, mientras que la subdivisión de superficies es muy popular para el uso de animaciones y juegos de computadoras. El método de subdivisión de superficies no fue ampliamente utilizado hasta la década de los noventas, para cuyo tiempo los NURBS ya habían sido implementados en la mayoría de los programas de CAD. Muchas de las falencias de los NURBS pueden ser tratadas a través del uso de superficies de subdivisión. En los últimos años el método de subdivisión (ver [Jörg y Ulrich](#page-14-8) [\(2008\)](#page-14-8)) ha tenido un fuerte impacto sobre la computación gráfica y animaciones, reemplazando en muchos casos a los NURBS en las aplicaciones de CAD.

En este trabajo se muestra la unión de parcelas utilizando el método propuesto por [Kiendl](#page-14-4) [et al.](#page-14-4) [\(2010b\)](#page-14-4). Nuestro principal objetivo es poder simular estructuras laminares con geometrías quebradas y ramificadas. Dicho tipo de estructuras son de interés para obras de ingeniería civil y aeronáuticas. El trabajo comienza con una breve descripción de las funciones de base e tipo NURBS, luego se describe la cinemática de una lámina delgada y se muestra la formulación de la primera y segunda forma fundamental. Se describe el método de unión entre parcelas y finalmente se muestran resultados numéricos.

#### 2. BREVE RESUMEN DE LAS FUNCIONES BASES: B-SPLINE Y NURBS

En el Análisis Isogeométrico existen dos nociones de malla, la "malla de control" y la "malla física". La malla de control está definida por los "puntos de control" donde se definen los GdL. De esta manera, la malla de control queda formada por elementos multilineales. En dos dimensiones estos son elementos cuadriláteros bilineales, y en tres dimensiones son elementos hexaedros trilineales. La malla de control no conforma la geometría real y puede verse como un andamio que controla la geometría (ver Figura [1\)](#page-3-0). Por otro lado, la malla física es una descomposición de la geometría real. Hay dos nociones de elementos en la malla física, la "parcela" y el "vector nodal". La parcela puede ser vista como un macro-elemento o subdominio (formada por muchos elementos). Cada parcela tiene dos representaciones, una en el dominio natural y otra en el espacio físico. En dos dimensiones la topología de la parcela es un rectángulo y en tres dimensiones un cuboide. A su vez, una parcela puede ser descompuesta en vectores nodales. Los vectores nodales son puntos, lineas o superficies en una topología de uno, dos o tres dimensiones, respectivamente. Cada vector nodal está limitado por nodos. Esto define el dominio elemental donde las funciones bases son suaves  $C^{p-m}$  donde p es el grado del polinomio y m es la multiplicidad del nodo en cuestión. Los vectores nodales pueden ser pensados como microelementos por ser la entidad más pequeña y tienen también una representación en el dominio natural y en el espacio físico.

Dentro de la numerosa bibliografía relacionada con NURBS una de las más citada es la de [Piegl y Tiller](#page-14-9) [\(1997\)](#page-14-9), y el libro de [Rogers](#page-14-10) [\(2001\)](#page-14-10). Siguiendo con la mismas ideas se dan a continuación algunas definiciones que serán de utilidad para el desarrollo del presente trabajo. El primer concepto que definiremos será el de una curva del tipo B-Spline. Para ello es necesario definir el vector nodal y los puntos de control. El vector nodal define un conjunto de funciones bases  $N(\xi)$  en términos de las coordenadas paramétricas  $\xi$  de la siguiente manera. Para la parte constante  $p = 0$ 

$$
N_{i,0}(\xi) = \begin{cases} 1 & \xi_i \le \xi \le \xi_{i+1} \\ 0 & \end{cases}
$$
 (1)

Para  $p = 1, 2, 3, \ldots$ , se definen como

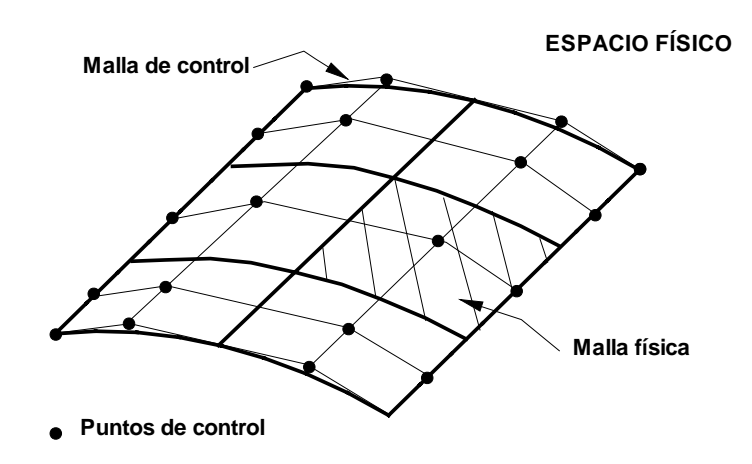

<span id="page-3-0"></span>Figura 1: Ilustración esquemática de una malla isogeométrica.

$$
N_{i,p}(\xi) = \frac{\xi - \xi_i}{\xi_{i+p} - \xi_i} N_{i,p-1}(\xi) + \frac{\xi_{i+p+1} - \xi}{\xi_{i+p+1} - \xi_{i+1}} N_{i+1,p-1}(\xi)
$$
(2)

donde  $p > 0$  es el grado del B-Spline. Los vectores nodales usados serán todos del tipo abierto. Así, si el polinomio es de grado p, los primeros y los últimos nodos tienen multiplicidad  $p + 1$ . Los nodos internos pueden repetirse con la consecuente disminución del grado de continuidad. La ubicación de los nodos define los bordes de los elementos en el espacio paramétrico. Las funciones bases son no interpolatorias salvo en los bordes, pero satisfacen la propiedad de partición unitaria,  $\sum_{i=1}^{n} N_{i,p}(\xi) = 1$  para  $\forall \xi$ . Otra característica de las funciones bases es que son no negativas en todo el dominio, esto es,  $N_{i,p}(\xi) \geq 0, \forall \xi$ . Una función base de grado p abarca  $p + 1$  elementos. Empezando por la izquierda la primera función base abarca un elemento, la segunda abarca dos elementos y así sucesivamente hasta que las funciones bases abarcan  $p + 1$ elementos. Una curva B-Spline en  $R^d$  se construye a partir de la combinación lineal de las funciones bases, similar al MEF. Luego a partir de los puntos de control  $\bm{B}_i \epsilon R^d, i = 1, 2, \ldots, n$ , la curva se escribe como

$$
\boldsymbol{C}\left(\xi\right) = \sum_{i=1}^{n} N_{i,p}\left(\xi\right) \boldsymbol{B}_{i}
$$
\n(3)

Notar que los puntos de control, salvo el primero y el último, no necesariamente viven en la curva.

Para construir una superficie dado una red de control (formadas por puntos de control)  ${B_{i,j}}$ ,  $i = 1, 2, \ldots, n, j = 1, 2, \ldots, m$  y los polinomios de grado p y q construidos partir de los vectores nodales  $\Xi = {\xi_1, \xi_2, \ldots, \xi_{n+p+1}}$  y  $H = {\eta_1, \eta_2, \ldots, \eta_{m+q+1}}$  se define un producto tensorial, así

$$
\mathbf{S}(\xi,\eta) = \sum_{i=1}^{n} \sum_{j=1}^{m} N_{i,p}(\xi) M_{j,q}(\eta) \, \mathbf{B}_{i,j} \tag{4}
$$

Muchas de las propiedades de las superficies B-Spline son consecuencias del producto tensorial involucrado.

Una superficie del tipo NURBS introduce una función de peso a través de un parámetro (peso)  $w > 0$  en cada punto de control  $B<sub>i</sub>$ . Así una superficie racional se define como

$$
\mathbf{S}\left(\xi,\eta\right) = \sum_{i=1}^{n} \sum_{j=1}^{m} R_{i,j}^{p}\left(\xi,\eta\right) \mathbf{B}_{i,j} \tag{5}
$$

con

$$
R_{i,j}^{p,q}\left(\xi,\eta\right) = \frac{N_{i,p}\left(\xi\right)M_{j,q}\left(\eta\right)w_{i,j}}{\sum_{i=1}^{n}\sum_{j=1}^{m}N_{i,p}\left(\xi\right)M_{j,q}\left(\eta\right)w_{i,j}}\tag{6}
$$

Algunas propiedades de las curvas y superficies racionales son:

- 1. Forman una partición de la unidad,  $\sum R = 1$ .
- 2. El soporte de cada función base es compacto.
- 3. Las funciones bases son no negativas.
- 4. Las funciones bases en general son no interpolables.
- 5. La continuidad en el interior de una parcela puede ser hasta un orden de  $C^{p-1}$  pero la continuidad entre parcelas es  $C<sup>o</sup>$  al menos que se impongan restricciones que incrementen el orden de la continuidad.
- 6. Los puntos de control no viven, en general, en la superficie.

Es precisamente sobre el punto 5 donde implementaremos una formulación que nos permitirá unir varias parcelas penalizando el campo de curvaturas en la dirección normal al borde.

# 3. CINEMÁTICA DE UNA LÁMINA

En la teoría de láminas Kirchhoff-Love se desprecia la deformación por corte y el vector normal a la superficie se mantiene normal a la misma una vez deformada la lámina.

Consideremos una lámina delgada cuya superficie media indeformada ocupa un dominio  $\Omega^d$ en el espacio Euclidiano  $R^3$  con un borde  $\Gamma^o$ . A cada punto de la superficie media se le asigna un espesor  $h^o$  como la distancia (medida a lo largo de la dirección  $\bm{t}^o_3$ ) entre la superficie superior e inferior de la lámina. Las posiciones  $X \vee x$  de un punto de la lámina en las configuraciones indeformada y deformada pueden ser escrita respectivamente a través de los vectores posición (ver [\(7-](#page-4-0)[8\)](#page-4-1))

<span id="page-4-0"></span>
$$
\boldsymbol{X}\left(\xi^{1},\xi^{2},\xi^{3}\right)=\boldsymbol{\varphi}^{o}\left(\xi^{1},\xi^{2}\right)+\xi^{3}\boldsymbol{t}_{3}^{o}\left(\xi^{1},\xi^{2}\right)
$$
\n(7)

<span id="page-4-1"></span>
$$
\boldsymbol{x}\left(\xi^{1},\xi^{2},\xi^{3}\right)=\boldsymbol{\varphi}\left(\xi^{1},\xi^{2}\right)+\xi^{3}\lambda t_{3}\left(\xi^{1},\xi^{2}\right)
$$
\n(8)

El producto  $\xi^3 \lambda$  es la distancia entre un punto del cuerpo y la superficie media en la configuración deformada. Esto implica una deformación constante en la dirección normal asociada al parámetro  $\lambda$  que relaciona el espesor entre la configuración actual y de referencia, esto es

$$
\lambda = \frac{h}{h^o} \tag{9}
$$

Como se anunció en la tercer hipótesis, el espesor no permanece constante, sino que por el contrario, puede tener una variación suave. El parámetro  $\lambda$  no se lo considera como una variable independiente y se lo computa a través de consideraciones puramente geométricas (comportamiento isócoro).

Un sistema convectivo es definido en cada punto como

$$
\boldsymbol{g}_{\alpha} = \frac{\partial \boldsymbol{x}}{\partial \xi^{\alpha}} = \frac{\partial \varphi}{\partial \xi^{\alpha}} + \xi^{3} \frac{\partial (\lambda t_{3})}{\partial \xi^{\alpha}} \qquad \boldsymbol{g}_{3} = \frac{\partial \boldsymbol{x}}{\partial \xi^{3}} = \lambda t_{3}
$$
(10)

Como consecuencia de la hipótesis sobre las normales el vector director sobre la superficie es construido a partir de los vectores base de la superficie media como

$$
t_3 = \frac{\varphi_{11} \times \varphi_{22}}{\| \varphi_{11} \times \varphi_{22} \|} \tag{11}
$$

Nuestro próximo paso será definir las deformaciones que experimenta la superficie media de una lámina delgada. El gradiente de deformación  $F$  para el cuerpo de la lámina se expresa como

<span id="page-5-0"></span>
$$
F = \frac{\partial X}{\partial x} = \frac{\partial x}{\partial \xi^{\alpha}} \otimes G^{\alpha}
$$
 (12)

En particular para las expresiones cinemáticas de las ecuaciones [\(7\)](#page-4-0) y [\(8\)](#page-4-1) el gradiente de deformación [\(12\)](#page-5-0) se expresa como

$$
\mathbf{F} = (\varphi_{\alpha} + \xi^3 (\lambda t_3)_{\alpha} \otimes \mathbf{G}^{\alpha}) + \lambda t_3 \otimes \mathbf{G}^3 \n= \varphi_{\alpha} \otimes \mathbf{G}^{\alpha} + \xi^3 (\lambda t_3)_{\alpha} \otimes \mathbf{G}^{\alpha} + \lambda t_3 \otimes \mathbf{G}^3
$$
\n(13)

Luego el producto  $\boldsymbol{F}^T \boldsymbol{F} = \boldsymbol{U}^2 = \boldsymbol{C}$  se escribe de la siguiente manera

$$
\mathbf{U}^{2} = \left[ \mathbf{G}^{\alpha} \otimes \boldsymbol{\varphi}_{\alpha} + \xi^{3} \mathbf{G}^{\alpha} \otimes (\lambda t_{3})_{\alpha} + \lambda \mathbf{G}^{3} \otimes t_{3} \right] \n\cdot \left[ \boldsymbol{\varphi}_{\beta} \otimes \mathbf{G}^{\beta} + \xi^{3} (\lambda t_{3})_{\beta} \otimes \mathbf{G}^{\beta} + \lambda t_{3} \otimes \mathbf{G}^{3} \right] \n= (\boldsymbol{\varphi}_{\alpha} \cdot \boldsymbol{\varphi}_{\beta}) \left( \mathbf{G}^{\alpha} \otimes \mathbf{G}^{\beta} \right) + \xi^{3} \left[ \boldsymbol{\varphi}_{\alpha} \cdot (\lambda t_{3})_{\beta} + \boldsymbol{\varphi}_{\beta} \cdot (\lambda t_{3})_{\alpha} \right] \left( \mathbf{G}^{\alpha} \otimes \mathbf{G}^{\beta} \right) \n+ (\xi^{3})^{2} \left[ (\lambda t_{3})_{\alpha} \cdot (\lambda t_{3})_{\beta} \right] \left( \mathbf{G}^{\alpha} \otimes \mathbf{G}^{\beta} \right) + \lambda^{2} \left( \mathbf{G}^{3} \otimes \mathbf{G}^{3} \right)
$$
\n(14)

que puede ser expresado en forma matricial (relativo a la base dual  $\left\{ \bm{G}^1, \bm{G}^2, \bm{G}^3 \right\}$ ) como

$$
\mathbf{U}^{2} = \begin{bmatrix} \varphi_{\prime 1} \cdot \varphi_{\prime 1} & \varphi_{\prime 1} \cdot \varphi_{\prime 2} & 0 \\ \varphi_{\prime 1} \cdot \varphi_{\prime 2} & \varphi_{\prime 2} \cdot \varphi_{\prime 2} & 0 \\ 0 & 0 & \lambda^{2} \end{bmatrix}
$$
  
+
$$
\xi^{3} \begin{bmatrix} 2\varphi_{\prime 1} \cdot (\lambda t_{3})_{\prime 1} & \varphi_{\prime 1} \cdot (\lambda t_{3})_{\prime 2} + \varphi_{\prime 2} \cdot (\lambda t_{3})_{\prime 1} & 0 \\ \varphi_{\prime 2} \cdot (\lambda t_{3})_{\prime 2} + \varphi_{\prime 2} \cdot (\lambda t_{3})_{\prime 1} & 2\varphi_{\prime 2} \cdot (\lambda t_{3})_{\prime 2} & 0 \\ 0 & 0 & 0 & 0 \end{bmatrix}
$$
  
+
$$
\left(\xi^{3}\right)^{2} \begin{bmatrix} (\lambda t_{3})_{\prime 1} \cdot (\lambda t_{3})_{\prime 1} & (\lambda t_{3})_{\prime 1} \cdot (\lambda t_{3})_{\prime 2} & 0 \\ (\lambda t_{3})_{\prime 1} \cdot (\lambda t_{3})_{\prime 2} & (\lambda t_{3})_{\prime 2} \cdot (\lambda t_{3})_{\prime 2} & 0 \\ 0 & 0 & 0 & 0 \end{bmatrix}
$$
(15)

La primera forma fundamental de la superficie se escribe como

$$
a_{\alpha\beta} = \varphi_{\prime\alpha} \cdot \varphi_{\prime\beta} \tag{16}
$$

y las curvaturas (segunda forma fundamental) de la superficie media como

$$
\kappa_{\alpha\beta} \;\;=\;\; \frac{1}{2}\left(\boldsymbol{\varphi},_{\alpha}\cdot\boldsymbol{t}_{3'\beta}+\boldsymbol{\varphi},_{\beta}\cdot\boldsymbol{t}_{3'\alpha}\right)=-\boldsymbol{\varphi},_{\alpha\beta}\cdot\boldsymbol{t}_3
$$

Despreciando los términos asociados con la derivada  $\lambda_{\alpha}$  y  $(\xi^3)^2$ , el tensor derecho de estiramiento puede ser escrito como

<span id="page-6-0"></span>
$$
\boldsymbol{U}^{2} = \begin{bmatrix} a_{11} + 2\kappa_{11}\xi^{3}\lambda & a_{12} + 2\kappa_{12}\xi^{3}\lambda & 0\\ a_{12} + 2\kappa_{12}\xi^{3}\lambda & a_{22} + 2\kappa_{22}\xi^{3}\lambda & 0\\ 0 & 0 & \lambda^{2} \end{bmatrix}
$$
(17)

La expresión de arriba de  $U^2$  es útil para computar diferentes medidas de deformación Lagrangeanas. Teniendo en cuenta el cambio de curvatura de la superficie media como

$$
\chi_{ij} = \kappa_{ij} - \kappa_{ij}^0 \tag{18}
$$

Se puede escribir [\(17\)](#page-6-0) como

<span id="page-6-1"></span>
$$
\boldsymbol{U}^{2} = \begin{bmatrix} a_{11} + 2\chi_{11}\xi^{3}\lambda & a_{12} + 2\chi_{12}\xi^{3}\lambda & 0\\ a_{12} + 2\chi_{12}\xi^{3}\lambda & a_{22} + 2\chi_{22}\xi^{3}\lambda & 0\\ 0 & 0 & \lambda^{2} \end{bmatrix}
$$
(19)

A los fines de computar las esfuerzos generalizados de la lámina, se parte de la descomposición espectral de  $U$  [\(19\)](#page-6-1). Adoptando las medidas de tensión y deformación de Hencky es factible calcular el segundo tensor de Piola-Kirchhoff . Luego, las tensiones resultantes (fuerzas y momentos) pueden ser obtenidas por integración a través del espesor original del segundo tensor de tensiones de Piola-Kirchhoff

$$
\mathbf{N} = \int_{-h^o/2}^{h^o/2} S d\xi^3 \qquad \mathbf{M} = \int_{-h^o/2}^{h/2} S \lambda \xi^3 d\xi^3 \tag{20}
$$

donde λξ<sup>3</sup> es la *distancia actual* del punto de la lámina a la superficie media. Finalmente, la forma débil de la ecuación de equilibrio puede ser escrita como

$$
\delta \Pi = \int_{\Omega^o} \left( \mathbf{N} : \delta \mathbf{E} + \mathbf{M} : \delta \mathbf{K} \right) d\Omega^o + \delta \Pi_{ext} = 0 \tag{21}
$$

donde  $\delta K$  es el tensor virtual de curvatura y  $\delta E$  es el tensor virtual de deformación de Green-Lagrange en la superficie media.

# 4. EVALUACIÓN DE LOS ESFUERZOS MEMBRANALES

Asociando las coordenadas convectivas  $\xi^i$  con las coordenadas en el plano del elemento  $(\xi, \eta)$ , donde  $\xi = \xi^1$ ,  $\eta = \xi^2$  y la coordenada en la dirección del espesor  $\zeta = \xi^3$ . La posición de la superficie media  $\varphi(\xi, \eta)$  se expresa en forma discreta a través de la sumatoria de las funciones bases del elemento y de los respectivos puntos de control (CP) como

$$
\boldsymbol{\varphi}\left(\xi,\eta\right) = \sum_{i=1}^{n_{CP}} R_i\left(\xi,\eta\right) \boldsymbol{\varphi}_i \tag{22}
$$

donde  $\boldsymbol{\varphi}_i = \boldsymbol{B}_i + \boldsymbol{u}_i$ . Las derivadas respecto de  $(\xi,\eta)$  son

$$
\boldsymbol{\varphi}_{\alpha} = \sum_{i=1}^{n_{CP}} R_{i'\alpha} \boldsymbol{\varphi}_i
$$
\n(23)

El tensor métrico de la superficie media en la configuración original es

$$
a_{\alpha\beta}^0 = \boldsymbol{\varphi}_{\alpha}^0 \cdot \boldsymbol{\varphi}_{\beta}^0 = \delta_{\alpha\beta} \tag{24}
$$

donde  $\delta_{\alpha\beta}$  es la delta de Kronecker. Para una configuración deformada el tensor métrico es

$$
a_{\alpha\beta} = \boldsymbol{\varphi}_{\iota\alpha} \cdot \boldsymbol{\varphi}_{\iota\beta} \tag{25}
$$

Luego, las deformaciones de Green-Lagrange expresadas en la base convectiva son

$$
\varepsilon_{\alpha\beta} = \frac{1}{2} \left( a_{\alpha\beta} - a_{\alpha\beta}^0 \right) = \frac{1}{2} \left( a_{\alpha\beta} - \delta_{\alpha\beta} \right) \tag{26}
$$

La variación de las tensiones membranales es

$$
\delta \varepsilon_{\alpha\beta} = \frac{1}{2} \left( \sum_{i=1}^{n_{CP}} R_{i'\beta} \boldsymbol{\varphi}_{\alpha} + \sum_{i=1}^{n_{CP}} R_{i'\alpha} \boldsymbol{\varphi}_{\beta} \right) \cdot \delta \boldsymbol{u}_i \qquad (27)
$$

Las componentes de deformación en coordenadas cartesianas se transforman a través de una matriz  $T$ . Donde  $T$  se define como

$$
\boldsymbol{T} = \begin{bmatrix} (J_{11})^2 & (J_{21})^2 & J_{11}J_{21} \\ (J_{12})^2 & (J_{22})^2 & J_{12}J_{22} \\ 2J_{11}J_{12} & 2J_{21}J_{22} & J_{11}J_{22} + J_{12}J_{21} \end{bmatrix}
$$
(28)

Luego las deformaciones en forma explícita son

$$
\delta \left[ \begin{array}{c} \varepsilon_{11} \\ \varepsilon_{22} \\ 2\varepsilon_{12} \end{array} \right] = \boldsymbol{T} \sum_{i=1}^{n_{CP}} \left[ \begin{array}{c} R_{i'\xi} \boldsymbol{\varphi}_{\prime \xi} \\ R_{i'\eta} \boldsymbol{\varphi}_{\prime \eta} \\ R_{i'\xi} \boldsymbol{\varphi}_{\prime \eta} + R_{i'\eta} \boldsymbol{\varphi}_{\prime \xi} \end{array} \right] \cdot \delta \boldsymbol{u}_i \qquad (29)
$$

$$
= T\bar{B}_m \delta u^p \tag{30}
$$

$$
= \tB_m \delta u^p \t\t(31)
$$

donde  $\mathbf{B}_m$  es una matriz de  $3 \times (3 \times CP)$ .

# 5. EVALUACIÓN DE LAS CURVATURAS

La segunda forma fundamental (tensor de curvaturas) de la superficie media puede escribirse como (con  $\alpha$ ,  $\beta = \xi \cdot \eta$ )

$$
\kappa_{\alpha\beta} = \frac{1}{2} \left( \boldsymbol{\varphi}_{\prime\alpha} \cdot \boldsymbol{t}_{3'\beta} + \boldsymbol{\varphi}_{\prime\beta} \cdot \boldsymbol{t}_{3'\alpha} \right) = -\boldsymbol{t}_3 \cdot \boldsymbol{\varphi}_{\prime\alpha\beta} \tag{32}
$$

El vector normal  $t_3$  en la configuración de referencia se computa como

$$
t_3 = \lambda \left( \varphi_{\prime \xi} \times \varphi_{\prime \eta} \right) \tag{33}
$$

El parámetro  $\lambda$  define el estiramiento de la superficie media en la dirección normal

$$
\lambda = \frac{h}{h^0} \tag{34}
$$

donde  $h y h^0$  denotan los espesores en la configuración deformada y original, respectivamente.

Los cambios de curvaturas son computados como la diferencia entre la configuración deformada y la de referencia

$$
\chi_{\alpha\beta} = \kappa_{\alpha\beta} - \kappa_{\alpha\beta}^0 = -\mathbf{t}_3 \cdot \boldsymbol{\varphi}_{'\alpha\beta} + \mathbf{t}_3^0 \cdot \boldsymbol{\varphi}_{'\alpha\beta}^0 \tag{35}
$$

Para el planteo de la forma débil de las ecuaciones de equilibrio se requiere evaluar la variación de las componentes del tensor de curvaturas, ésta resulta

<span id="page-8-0"></span>
$$
\delta \chi_{\alpha\beta} = \delta \left( -\mathbf{t}_3 \cdot \boldsymbol{\varphi}_{\alpha\beta} \right) \n= -\mathbf{t}_3 \cdot \delta \boldsymbol{\varphi}_{\alpha\beta} - \boldsymbol{\varphi}_{\alpha\beta} \cdot \delta \mathbf{t}_3
$$
\n(36)

El primer término de [\(36\)](#page-8-0) se expresa como

$$
\boldsymbol{t}_{3} \cdot \delta \boldsymbol{\varphi}_{\alpha\beta} = \boldsymbol{t}_{3} \cdot \sum_{i=1}^{n_{CP}} R_{i^{\prime} \alpha\beta} \delta \boldsymbol{u}_{i}
$$
 (37)

El segundo término es (ver para más detalles [\(Flores y Oñate](#page-14-11) [\(2001\)](#page-14-11)))

$$
\boldsymbol{\varphi}_{\alpha\beta} \cdot \delta \boldsymbol{t}_3 = -\sum_{i=1}^{n_{CP}} \left[ R_{i'\xi} \boldsymbol{\varphi}_{\alpha} \cdot \tilde{\boldsymbol{\varphi}}_{\gamma\xi} + R_{i'\eta} \boldsymbol{\varphi}_{\alpha} \cdot \tilde{\boldsymbol{\varphi}}_{\gamma\eta} \right] (\boldsymbol{t}_3 \cdot \delta \boldsymbol{u}_i)
$$
(38)

donde

$$
\tilde{\boldsymbol{\varphi}}_{\prime\zeta} = \lambda \boldsymbol{\varphi}_{\prime\eta} \times \boldsymbol{t}_3 \tag{39}
$$

$$
\tilde{\boldsymbol{\varphi}}_{\eta} = -\lambda \boldsymbol{\varphi}_{\prime \xi} \times \boldsymbol{t}_3 \tag{40}
$$

Finalmente la variación de la curvatura es

$$
\delta\left(-\boldsymbol{t}_{3}\cdot\boldsymbol{\varphi}_{\alpha\beta}\right) = -\sum_{i=1}^{n_{CP}} R_{i'\alpha\beta}\boldsymbol{t}_{3}\cdot\delta\boldsymbol{u}_{i} + \sum_{i=1}^{n_{CP}} \left[R_{i'\xi}\boldsymbol{\varphi}_{\alpha}\cdot\tilde{\boldsymbol{\varphi}}_{\iota_{\xi}} + R_{i'\eta}\boldsymbol{\varphi}_{\iota_{\alpha}}\cdot\tilde{\boldsymbol{\varphi}}_{\eta}\right] (\boldsymbol{t}_{3}\cdot\delta\boldsymbol{u}_{i})
$$
(41)

En forma explícita la variación del tensor de curvaturas se escribe como

$$
\delta\left[\begin{array}{c} \chi_{11} \\ \chi_{22} \\ 2\chi_{12} \end{array}\right] \;\;=\;\; \sum_{i=1}^{n_{CP}}\left[\begin{array}{c} -R_{i'\xi\xi}\boldsymbol{t}_3\cdot\delta\boldsymbol{u}_i + \left[R_{i'\xi}\boldsymbol{\varphi}_{\prime1}\cdot\tilde{\boldsymbol{\varphi}}_{\prime\xi} + R_{i'\eta}\boldsymbol{\varphi}_{\prime\xi}\cdot\tilde{\boldsymbol{\varphi}}_{\prime\eta}\right](\boldsymbol{t}_3\cdot\delta\boldsymbol{u}_i) \\ -R_{i'\eta\eta}\boldsymbol{t}_3\cdot\delta\boldsymbol{u}_i + \left[R_{i'\xi}\boldsymbol{\varphi}_{\prime\eta}\cdot\tilde{\boldsymbol{\varphi}}_{\prime\xi} + R_{i'\eta}\boldsymbol{\varphi}_{\prime\eta}\cdot\tilde{\boldsymbol{\varphi}}_{\prime\eta}\right](\boldsymbol{t}_3\cdot\delta\boldsymbol{u}_i) \\ -R_{i'\xi\eta}\boldsymbol{t}_3\cdot\delta\boldsymbol{u}_i + \left[R_{i'\xi}\boldsymbol{\varphi}_{\prime\xi}\cdot\tilde{\boldsymbol{\varphi}}_{\prime\xi} + R_{i'\eta}\boldsymbol{\varphi}_{\prime\eta}\cdot\tilde{\boldsymbol{\varphi}}_{\prime\eta}\right](\boldsymbol{t}_3\cdot\delta\boldsymbol{u}_i)\end{array}\right]
$$

A diferencia de los elementos finitos tradicionales de lámina sin grados de libertad rotacional donde la continuidad  $C^1$  de la formulación débil, requiere de la continuidad del gradiente  $\varphi_{\alpha}$ entre elementos. En esta formulación la continuidad queda garantizada de manera directa por el análisis isogeométrico sin necesidad de utilizar una parcela de elementos.

# 6. UNIÓN DE PARCELAS

La unión de múltiples parcelas se lleva a cabo con el método propuesto por [Kiendl et al.](#page-14-4) [\(2010b\)](#page-14-4), el cual consiste en agregar una superficie formada por un material ficticio que cubre el lado común entre dos parcelas. La idea es generar dicha superficie a través de los puntos comunes a los lados de cada dominio, de modo tal que permitan definir una función cuadrática en la dirección normal al borde y lineal en la dirección del contorno propiamente dicho. En la Figura [2](#page-9-0) se muestra en forma esquemática la idea del método. Así en el dominio paramétrico tendremos un elemento con funciones de base cuadráticas y lineales respectivamente. La matriz de rigidez de la lámina de unión entre dos parcelas depende de la matriz constitutiva del material ficticio  $D$ . Dicha matriz tiene todos sus elementos nulos salvo el valor que relaciona la curvatura normal al lado en cuestión. Así, en forma estándar se escribe por la integral

con

$$
\boldsymbol{K}_{M}^{0} = \int \int_{\circ A} \boldsymbol{B}_{b}^{T} \boldsymbol{D} \boldsymbol{B}_{b} dA
$$
\n
$$
\boldsymbol{D} = \begin{bmatrix} E_{s} & 0 & 0 \\ 0 & 0 & 0 \\ 0 & 0 & 0 \end{bmatrix} \tag{42}
$$

donde  $E_s$  es un módulo elástico ficticio. Nótese que la matriz constitutiva asociada con la parte membranal es nula y solamente tenemos una penalización de la curvatura a través de la superficie elástica que une los bordes  $C^o$  entre parcelas. Los resultados numéricos muestran que  $E_s$ debe ser lo suficientemente alto para garantizar el tratamiento de la continuidad entre parcelas. Sin embargo un valor muy alto provoca errores numéricos debido al mal condicionamiento de la matriz de rigidez global del sistema. Un aspecto importante del método presentado por [Kiendl](#page-14-4) [et al.](#page-14-4) [\(2010b\)](#page-14-4) permite tratar adecuadamente geometrías suaves, quebradas y ramificadas como se muestra en los ejemplos numéricos analizados.

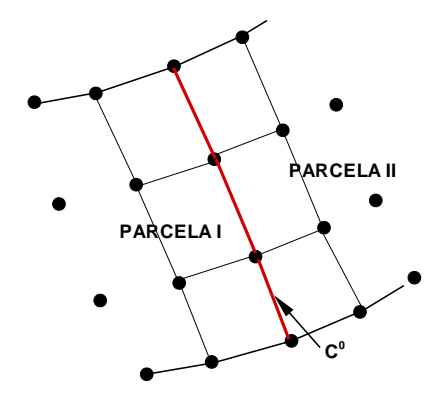

<span id="page-9-0"></span>Figura 2: Desplazamientos normalizados del punto central de la placa cuadrada bajo carga uniforme.

## 7. EJEMPLOS NUMÉRICOS

En esta sección se muestran diferentes ejemplos numéricos. En la mayoría de los casos se comparan los resultados obtenidos a través del análisis isogeométrico con los obtenidos por elementos finitos. Con fines comparativos se utiliza el elemento de lámina S4R presente en el código comercial ABAQUS [\(ABAQUS](#page-14-12) [\(2003\)](#page-14-12)). La formulación descrita ha sido implementada en un código de elementos finitos para análisis estático y con integración implícita.

## 7.1. Placas cuadradas

En este caso se considera el análisis de placas cuadradas bajo carga uniforme con condiciones de borde empotrado. El objetivo es estudiar la convergencia de la parte flexional. En todos los casos se discretiza sólo un cuarto de placa debido a la simetría y se usan mallas estructuradas regulares. Se utilizan cuatro parcelas unidas por el método propuesto por [Kiendl et al.](#page-14-4) [\(2010b\)](#page-14-4) como se muestra en la Figura [3.](#page-10-0) En la Figura [4](#page-10-1) se representa el desplazamiento del punto central de la placa en función de los puntos de control. Los resultados muestran una convergencia satisfactoria. Se utilizó polinomios de orden  $p = 2$  y diferentes densidades de mallas. El material utilizado para unir los bordes es  $E_s = 1 \times 10^3 E$ , donde E es el módulo elástico del material de la placa.

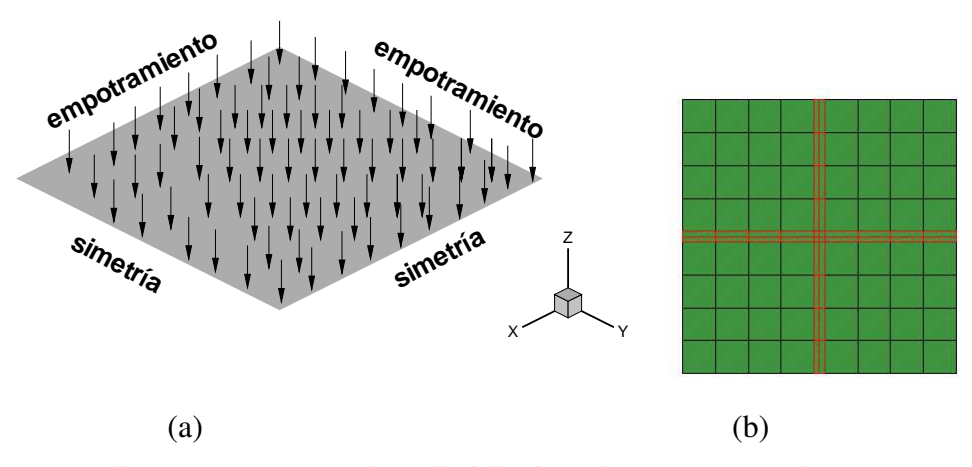

<span id="page-10-0"></span>Figura 3: a) Geometría y b) malla física formada por cuatro parcelas.

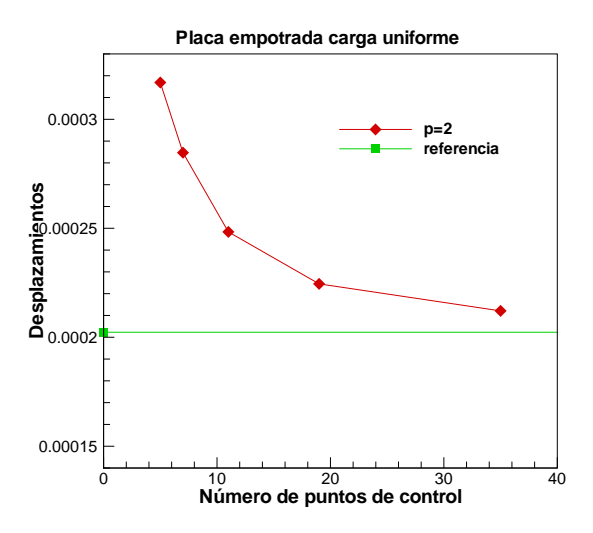

<span id="page-10-1"></span>Figura 4: Desplazamientos normalizados del punto central de la placa cuadrada bajo carga uniforme.

## 7.2. Puente en cajón recto

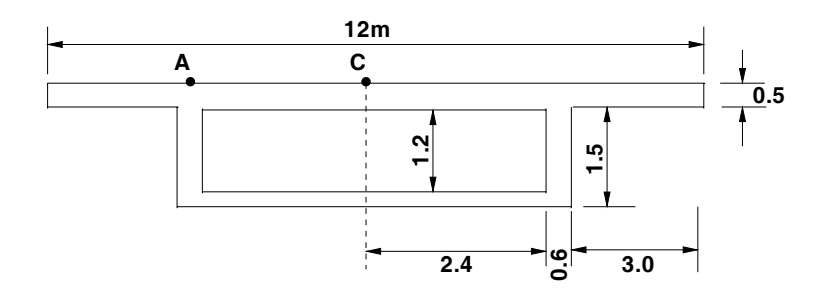

<span id="page-11-0"></span>Figura 5: Puente recto en cajón bajo carga puntual. Geometría de la sección transversal.  $E = 25$  GPa,  $\nu = 0, 15$ ,  $L = 40$  m.

En este ejemplo se estudia el comportamiento de un puente recto en cajón. El principal objetivo es aplicar el método descrito para la unión de parcelas en casos donde se tienen ramificaciones en la geometría. En la Figura [5](#page-11-0) se muestra la sección transversal y las propiedades del material. El puente tiene una longitud total de 40 m y los extremos se suponen restringidos todos los desplazamientos en el plano de la sección y libres los desplazamientos longitudinales. El puente ha sido sometido a una carga puntual  $P = 1000$  kN alternativamente en los puntos A (borde) y C (centro). Se discretizó la mitad de la luz con 4 elementos cúbicos, en tanto que en la sección transversal se dividió en parcelas con 4 elementos cúbicos cada una. A los fines comparativos se muestran resultados obtenidos usando el programa [ABAQUS](#page-14-12) [\(2003\)](#page-14-12).

En la Figura [6](#page-11-1) se presentan los desplazamientos verticales de las superficies superior e inferior de la sección central cuando la carga se aplica en el punto central C. En la Figura [7](#page-12-0) los desplazamientos de las superficies superior e inferior cuando la carga se aplica en el punto A. La comparación con [ABAQUS](#page-14-12) [\(2003\)](#page-14-12) muestra idéntico patrón de desplazamiento y que el presente elemento es ligeramente más flexible.

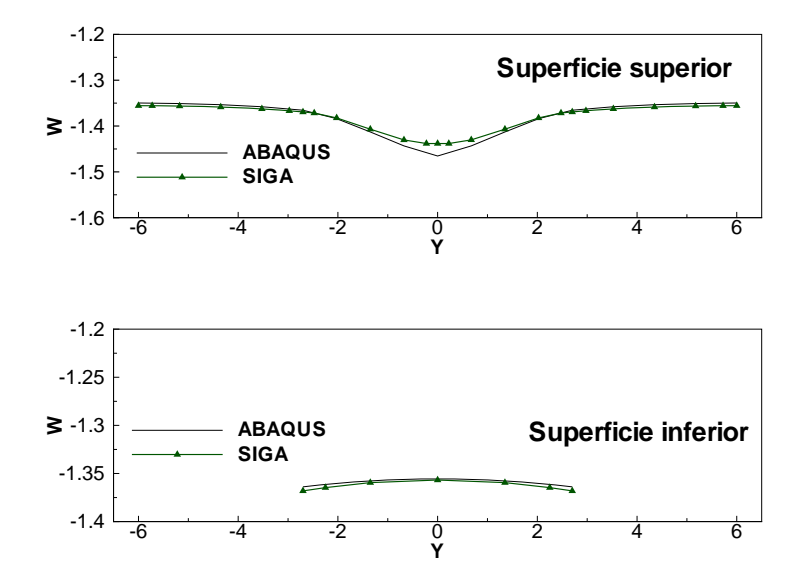

<span id="page-11-1"></span>Figura 6: Puente recto en cajón bajo carga puntual (Punto C). Desplazamiento vertical de la sección central.

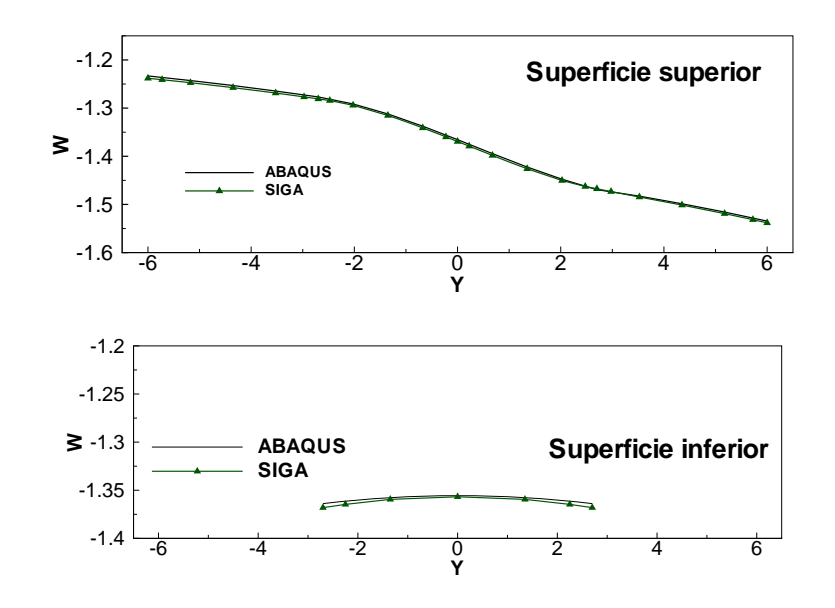

<span id="page-12-0"></span>Figura 7: Puente recto en cajón bajo carga puntual (Punto A). Desplazamiento vertical de la sección central.

### 7.3. Viga empotrada con forma de Z

Este ejemplo es propuesto como un benchmark en [Prinja y Clegg](#page-14-13) [\(1993\)](#page-14-13). Se trata de un voladizo en forma de Z sometido a una carga conservativa en el extremo libre. Este ejemplo se utiliza para evaluar el comportamiento con grandes desplazamientos y grandes rotaciones, acciones membranales y flexionales, rigidización por tracción y cambio de signo del momento. La Figura [8a](#page-12-1) muestra la geometría original y la carga. En la Figura [8b](#page-12-1) se muestra la malla física y las superficies de unión entre parcelas.

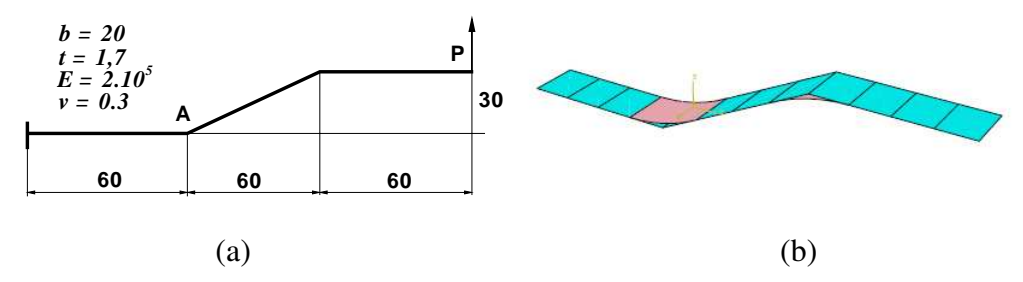

Figura 8: Viga empotrada en forma de Z: a) geometría y b) malla.

<span id="page-12-1"></span>Para discretizar la geometría se utilizan tres parcelas con una malla de  $1 \times 4$  elementos cúbicos por cada parcela. En la arista donde se produce el quiebre de la geometría se definen una banda flexional para evitar la continuidad  $C<sup>o</sup>$  entre unión de parcelas. En la Figura [9a](#page-13-0) se representa el desplazamiento del punto de aplicación de la carga versus la carga, y en la Figura [9b](#page-13-0) el momento flector en el punto A versus la carga. Los resultados se comparan con los obtenidos con [ABAQUS](#page-14-12) [\(2003\)](#page-14-12). El momento flector corresponde al calculado en los punto de Gauss adyacente al punto A. Los resultados muestran una muy buena concordancia con los valores esperados para la malla utilizada.

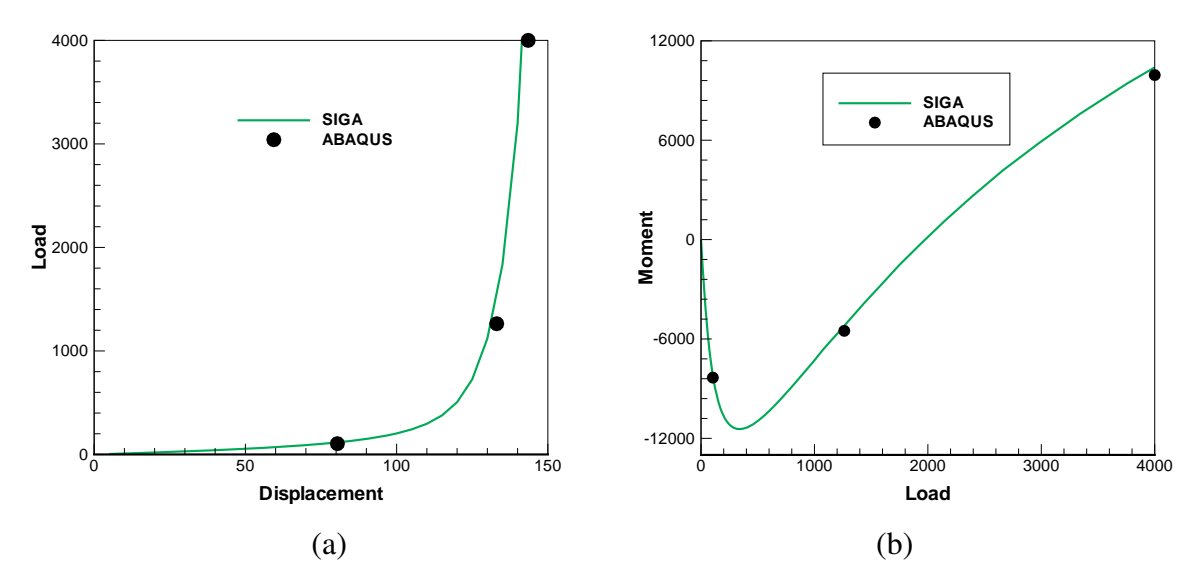

<span id="page-13-0"></span>Figura 9: Viga Z empotrada: a) carga versus desplazamiento, b) momento flector en A versus carga.

### 8. CONCLUSIONES

Se ha presentado un trabajo basado en el análisis isogeométrico de láminas delgadas. Se utilizó una estrategia de unión de parcelas para poder tratar adecuadamente geometrías quebradas y ramificadas. Las principales conclusiones que se desprenden de los resultados numéricos obtenidos son:

- Es posible representar geometrías exactas con pocos puntos de control y en general se obtienen buenos resultados para polinomios de orden  $p = 3$  o mayores. En algunos casos puede observarse bloqueo membranal para polinomios cuadráticos. Resulta interesante destacar que es muy común utilizar polinomios cúbicos en el diseño asistido lo cual acompaña también a los resultados numéricos aceptables que se obtienen a partir de  $p=3$ .
- Algunas limitaciones del método utilizado para unir parcelas son: primero, que es necesario definir un valor de módulo elástico para penalizar la curvatura de la superficie flexional que une las parcelas. Segundo, las mallas en la dirección normal al contorno a unir deben tener la misma cantidad de elementos paramétricos. Esto último, sobre todo, condiciona la discretización de la geometría. Sería interesante poder unir diferentes parcelas con distintas densidad de malla.
- En las formulaciones basadas en elementos finitos tradicionales de lámina sin grados de libertad rotacional, la continuidad  $C^1$  de la formulación débil, requiere de la continuidad del gradiente  $\varphi_{\alpha}$  entre elementos. En la mayoría de los casos dicha continuidad se garantiza entre el elemento maestro y los vecinos. En el caso del análisis isogeométrico la continuidad de los gradientes queda garantizada de manera directa sin necesidad de utilizar una parcela de elementos.
- Un aspecto secundario que se desprende a la hora de utilizar distintas densidades de malla, es que las estrategias de mallado permiten enriquecer el espacio paramétrico sin alterar la geometría. Así en el método de unión presentado a medida que se refinan las parcelas

a unir, la superficie de unión (definida entre los puntos de control comunes al lado y los adyacentes de cada parcela) es cada vez más pequeña.

Los ejemplos numéricos analizados exhiben resultados satisfactorios. Un aspecto de interés para los autores, que queda por probar, es la unión de parcelas en problemas de estampado de láminas.

## 9. AGRADECIMIENTOS

Los autores agradecen el apoyo financiero de CONICET (Argentina) y a la Universidad Nacional de Córdoba (a través de SeCyT).

## REFERENCIAS

- <span id="page-14-12"></span>ABAQUS. *Student Edition, version 6.4.2*. Hibbit, Karlson and Sorensen Inc., Pawtucket, EE.UU., 2003.
- <span id="page-14-5"></span>Benson D., Bazilevs Y., Hsu M., y Hughes T. Isogeometric shell analysis: The reissner-mindlin shell. *Computer Methods in Applied Mechanics and Engineering*, 199:276–289, 2010.
- <span id="page-14-1"></span>Cirak F. y Ortiz M. Fully c1-conforming subdivision elements for finite deformations thin-shell analysis. *International Journal for Numerical Methods in Engineering*, 51:816–833, 2001.
- <span id="page-14-2"></span>Cottrell J., Hughes T., y Bazilevs Y. *Isogeometric Analysis: Toward Integration of CAD and FEA*. Wiley, 2009.
- <span id="page-14-11"></span>Flores F. y Oñate E. A basic thin shell triangle with only translational dofs for large strain plasticity. *International Journal for Numerical Methods in Engineering*, 51:57–83, 2001.
- <span id="page-14-0"></span>Hughes T., Cottrell J., y Bazilevs Y. Isogeometric analysis: Cad, finite elements, nurbs, exact geometry and mesh refinement. *Computer Methods in Applied Mechanics and Engineering*, 194:4135–4195, 2005.
- <span id="page-14-6"></span>Hughes T. y Liu W. Nonlinear finite element analysis of shell: Part 1, two dimensional shells. *Computer Methods in Applied Mechanics and Engineering*, 26:167–181, 1981a.
- <span id="page-14-7"></span>Hughes T. y Liu W. Nonlinear finite element analysis of shell: Part 2, three dimensional shells. *Computer Methods in Applied Mechanics and Engineering*, 26:331–332, 1981b.
- <span id="page-14-8"></span><span id="page-14-3"></span>Jörg P. y Ulrich R. *Geometry and Computing. Subdivision Surfaces*. Springer, 2008.
- Kiendl J., Bazilevs Y., Hsu M., Wüchner R., y Bletzinger K. The bending strip method for isogeometric analysis of kirchhoff-love shell structures comprised of multiple patches. *Computer Methods in Applied Mechanics and Engineering*, 199:2403–2416, 2010a.
- <span id="page-14-4"></span>Kiendl J., Bletzinger K., Linhard J., y Wüchner R. Isogeometric shell analysis with kirchhofflove elements. *Computer Methods in Applied Mechanics and Engineering*, 198:3902–3914, 2010b.
- <span id="page-14-9"></span>Piegl L. y Tiller W. *The NURBS book*. Monographs in Visual Communication, second ed., Springer-Verlag, New York, 1997.
- <span id="page-14-13"></span>Prinja N. y Clegg R. *A review of benchmark problems for geometric non-linear behaviour of 3-D beams and shells*. NAFEMS R0024, 1993.
- <span id="page-14-10"></span>Rogers D. *An Introduction to NURBS With Historical Perspective*. Academic Press, San Diego, CA, 2001.